# **Análise fatorial em** R

### **1. Dados**

Referem-se a *n* = 54 observações de *p* = 7 variáveis apresentadas na Tabela 1.9, p. 44 em Johnson and Wichern (2007, *Applied Multivariate Statisitical Analysis*, sixth ed. Upper Saddle River, NJ: Pearson/Prentice Hall). Os dados encontram-se na página [http://www.stat.wisc.edu/~rich/JWMULT06dat/T1-9.dat.](http://www.stat.wisc.edu/~rich/JWMULT06dat/T1-9.dat) Os dados são de 2005 e dizem respeito aos recordes femininos em 54 países, listados na primeira coluna do arquivo. As demais colunas contêm os resultados das seguintes provas (unidades): 100 m (s), 200 m (s), 400 m (s), 800 m (min), 1500 m (min), 3000 m (min) e maratona (min). O comando para leitura dos dados na linha abaixo deve ser completado. A coluna com os nomes dos países é excluída.

```
dados \leq - \ldotsdados \leftarrow dados[-1]p <- ncol(dados)
```
Algumas medidas resumo são apresentadas em seguida. Por enquanto as variáveis são identificadas pelos códigos V2 (100 m) a V8 (maratona).

summary(dados)

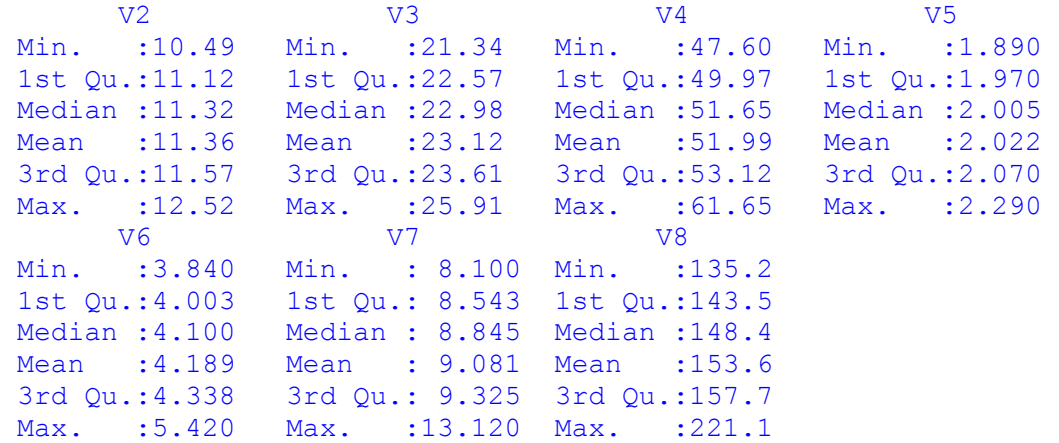

As variáveis são medidas em unidades diferentes. A análise será aplicada à matriz de correlações amostral.

Inicialmente calculamos a matriz de correlações amostral.

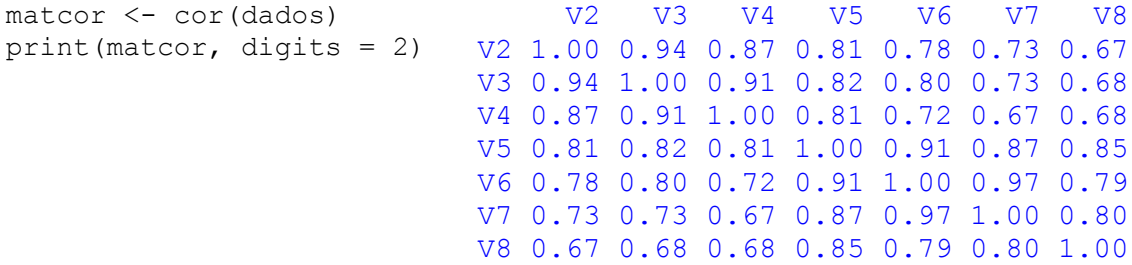

Todas as correlações amostrais são positivas e variam de 0,67 a 0,97, correspondendo aos pares (V4, V7) e (V6, V7), respectivamente. Os gráficos de dispersão e as correlações amostrais estão representadas na Fig. 1.

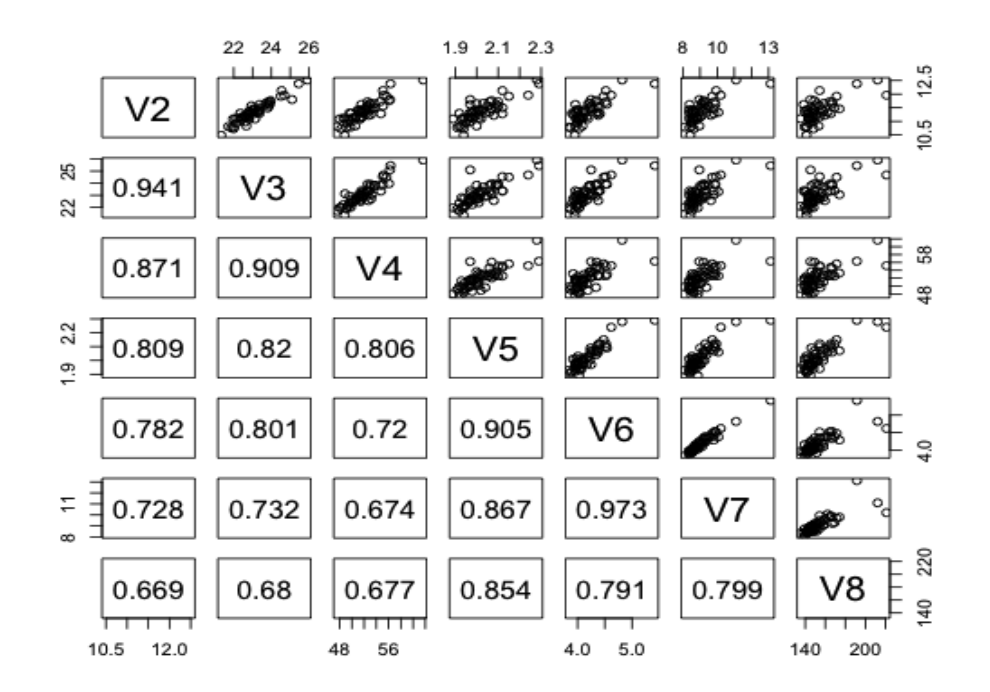

Figura 1. Matriz de gráficos de dispersão e correlações amostrais.

Uma matriz de correlações também pode ser representada em um corgrama, que está implementado em R na função corrgram do pacote corrgram. No comando abaixo o primeiro argumento é a matriz de correlações (poderia ser a matriz de dados  $n \times p$ ). O segundo argumento informa que estamos usando uma matriz de correlações ( $type = "corr"$ ).

```
library(corrgram)
corrgram(matcor, type = "cor", lower.panel = panel.shade, upper.panel = panel.pie)
```
Na Fig. 2 todas as correlações estão em cor azul porque são positivas, com tons mais fortes para as correlações mais altas. Para estas, o ângulo (sentido horário) no gráfico de setores do painel superior  $(upper.panel = panel.pie) é maior.$ 

### **2. Medidas de adequação amostral**

São utilizadas para avaliar se é adequado analisar os dados com a técnica de análise fatorial. Uma delas é o teste de esfericidade de Bartlett. Caso a hipótese nula não seja rejeitada, a técnica não é recomendada.

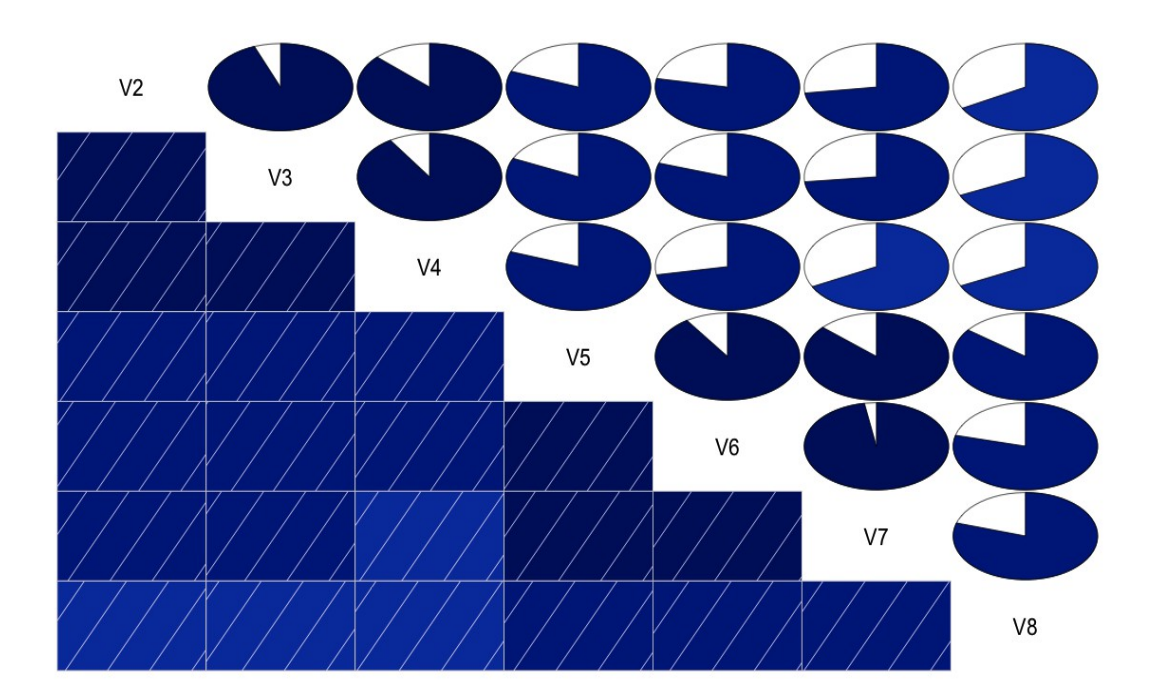

Figura 2. Corgrama das variáveis.

Outras medidas são baseadas em coeficientes de correlação entre os pares de variáveis *Xj* e *Xm*, *j ≠ m*. Os resíduos da regressão de *Xj* como variável resposta e *Xl*, *l* ≠ *j* , *l* ≠ *m*, como variáveis explicativas são denotados por *dji*, *i* = 1, ..., *n*. Os resíduos da regressão de *Xm* como variável resposta e *Xl*, *l* ≠ *j*, *l* ≠ *m*, como variáveis explicativas são denotados por  $d_{mi}$ , *i* = 1, ..., *n*. O coeficiente de correlação parcial amostral entre *Xj* e *Xm* é definido como sendo o coeficiente de correlação linear entre os resíduos ( $d_{ji}$ ,  $d_{mi}$ ),  $i = 1, ..., n$ . É denotado por  $r_{pjm}$ , com  $r_{pji} = 0, j = 1, ..., p$ . Neste cálculo as variáveis *Xl*,  $l \neq j$ ,  $l \neq m$ , são mantidas fixas (dizemos que controlamos estas variáveis). Se houver uma associação linear expressiva entre as variáveis, que é desejável para uma aplicação bem sucedida da técnica de análise fatorial, | *r*p*jm |* deve ser pequeno comparado a | *rjm |*, sendo que *rjm* representa o coeficiente de correlação linear entre  $X_j$  e  $X_m$ . Fazendo  $T = R^{-1}$ , em que  $R$  é a matriz de correlações amostral, pode ser provado que

$$
r_{\rm pjm}=-\frac{t_{jm}}{\sqrt{t_{jj}~t_{mm}}}.
$$

Uma medida global de adequação amostral é dada pela estatística KMO (Kaiser-Meyer-Olkin; vide Dziuban and Shirkey, 1974, *Psychological Bulletin* 81, 358–361), cuja expressão é

$$
KMO = \frac{\sum_{j=1}^{p} \sum_{m=1,m\neq j}^{p} r_{jm}^2}{\sum_{j=1}^{p} \sum_{m=1,m\neq j}^{p} r_{jm}^2 + \sum_{j=1}^{p} \sum_{m=1,m\neq j}^{p} r_{pjm}^2}.
$$

3

Uma medida de adequação amostral para a variável *Xj* é dada por

$$
\text{MAA}_j = \frac{\sum\limits_{l=1,l\neq j}^{p}r_{jl}^2}{\sum\limits_{l=1,l\neq j}^{p}r_{jl}^2 + \sum\limits_{l=1,l\neq j}^{p}r_{pjl}^2}, \quad j=1,\ldots,p.
$$

A Tabela 1 apresenta uma síntese (sugestão) da adequação amostral (em tradução livre).

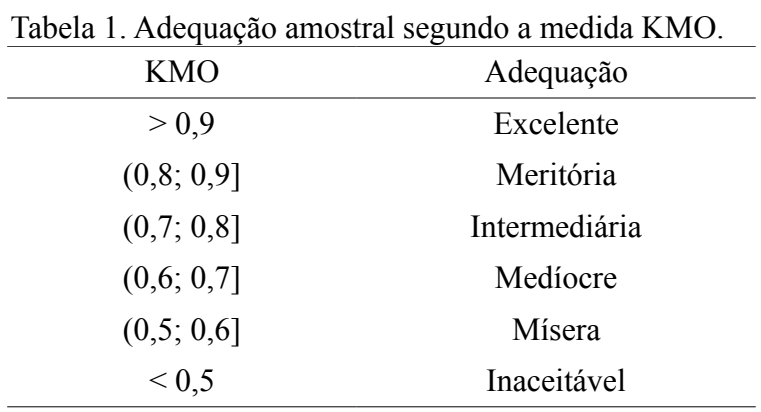

As correlações parciais podem ser calculadas com a função partial.cor do pacote Rcmdr.

```
partial.cor \leq function (X, \ldots){
   R \le -\text{cor}(X, \ldots)RI \leftarrow solve(R)D \leftarrow 1/sqrt(diag(RI))Rp \leftarrow -RI * (D \text{ so } D)diag(Rp) < -0 rownames(Rp) <- colnames(Rp) <- colnames(X)
    Rp
}
matcorp <- partial.cor(dados)
```
Agora podemos obter as estatísticas de adequação KMO e MAA. Na primeira linha abaixo, idiag representa as posições da diagonal principal quando os elementos de uma matriz *p* × *p* são armazenados em um vetor.

```
idiag \leq seq(1, by = p + 1, length = p)
somar2 <- sum((as.numeric(matcor)[-idiag])^2)
cat("\n KMO = ", somar2 / (somar2 + sum((as.numeric(matcorp)[-idiag])^2)))
```
### $KMO = 0.8160765$

A adequação amostral é aceitável (> 0,5) e meritória. As medidas MAA são calculadas para cada variável.

```
for (j in 1:p) {
  somar2j \le - sum (matcor[j, -j]^2)
  cat("\n MAA", j, "=", somar2j / (somar2j + sum(matcorp[j, -j]^2)))
}
 MAA 1 = 0.8881977 MAA 5 = 0.7401403
 MAA 2 = 0.7824067 MAA 6 = 0.7599955
 MAA 3 = 0.8587344 MAA 7 = 0.8773649
 MAA 4 = 0.8462426
```
Todas as variáveis têm adequação superior a 0,7.

## **3. Análise fatorial**

Os fatores serão obtidos (ou extraídos) aplicando o método dos componentes principais com a matriz de correlações amostral.

```
acpcor < -prcomp(dados, scale = TRUE)summary(acpcor)
Importance of components:
PC1 PC2 PC3 PC4 PC5 PC6 PC7
Standard deviation 2.4099 0.79290 0.5285 0.35292 0.3016 0.23349 0.11959
Proportion of Variance 0.8297 0.08981 0.0399 0.01779 0.0130 0.00779 0.00204
Cumulative Proportion 0.8297 0.91947 0.9594 0.97717 0.9902 0.99796 1.00000
```
O primeiro componente principal responde por cerca de 83% da variância total dos dados padronizados, ao passo que se tomarmos os dois primeiros componentes a proporção é cerca de 92% da variância total. O gráfico da Fig. 3 indica que dois componentes a reter é um número adequado.

```
plot(1:ncol(dados), acpcor$sdev^2, type = "b", xlab = "Componente",
     ylab = "Variância", pch = 20, cex.axis = 1.3, cex.lab = 1.3)
```
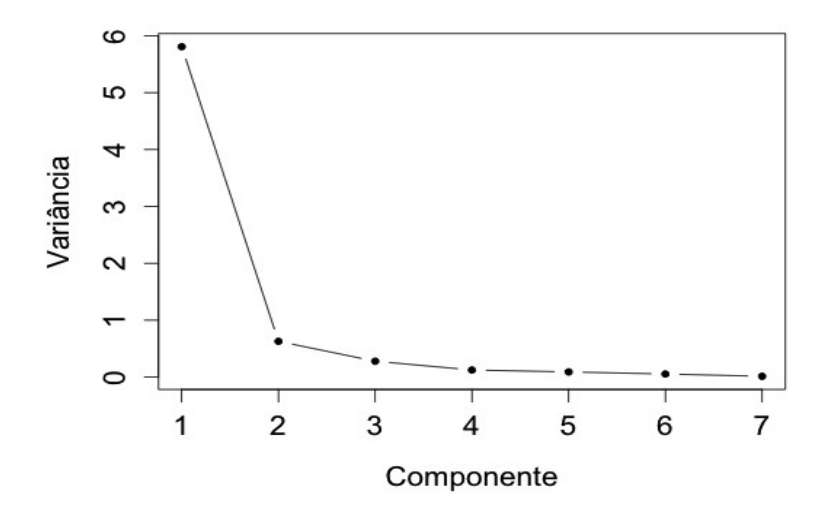

Figura 3. Gráfico de escarpa.

A análise fatorial será baseada em dois fatores, com cargas fatoriais dadas abaixo.

```
k \le -2carfat <- acpcor$rotation[, 1:k] %*% diag(acpcor$sdev[1:k])
colnames(carfat) \leq paste("Fator", 1:k, sep = "")
     Fator 1 Fator 2
V2 -0.9103780 0.3228503
V3 -0.9234990 0.3279673
V4 -0.8869307 0.3642220
V5 -0.9513832 -0.1278522
V6 -0.9380805 -0.2450762
V7 -0.9063506 -0.3355481
V8 -0.8560043 -0.3086096
```
Nota 1. Calcule as cargas fatoriais de outra forma, sem a função diag.

Com as cargas fatoriais passamos à estimação das comunalidades e das variâncias específicas.

```
comum <- rowSums(carfat^2)
vespec <- diag(matcor) - comum
estimat <- cbind(comum, vespec, diag(matcor))
rownames(estimat) <- colnames(dados)
colnames(estimat) <- c("Comunalidade", "Variância única", "Variância")
   Comunalidade Variância única Variância
V2 0.9330205 0.06697954 1
V3 0.9604130 0.03958704 1
V4 0.9193037 0.08069628 1
V5 0.9214762 0.07852376 1
V6 0.9400574 0.05994263 1
V7 0.9340639 0.06593610 1
V8 0.8279832 0.17201676 1
```
As variâncias (amostrais) são iguais a 1 porque a análise foi baseada na matriz de correlações amostral. O menor valor de comunalidade é 0,83, de modo que temos indicações de um bom ajuste do modelo aos dados.

A matriz de resíduos do ajuste do modelo é dada por

$$
\boldsymbol{E} = \boldsymbol{R} - (\widehat{\boldsymbol{\Lambda}} \widehat{\boldsymbol{\Lambda}}' + \widehat{\boldsymbol{\Psi}}),
$$

resid <- matcor - (carfat %\*% t(carfat) + diag(vespec))

com elementos na diagonal principal iguais a 0 (por quê?) e com a propriedade

$$
\sum_{j=1}^{p} \sum_{m=1}^{p} E_{jm}^{2} \leq \widehat{\lambda}_{k+1}^{2} + \cdots + \widehat{\lambda}_{p}^{2}.
$$

6

Neste exemplo, o lado esquerdo da expressão acima vale 0,049 (sum (resid^2)) e no lado direito obtemos 0,564 (sum (acpcor $$sdev[$  (k + 1):p]^2)), correspondendo a cerca de 8% da variância total (por quê?). Temos indicações de um ajuste satisfatório do modelo.

Visando auxiliar na interpretação dos fatores, realizamos uma rotação pelo método varimax. A função varimax encontra-se no pacote stats.

```
carfatr <- varimax(carfat)
```
Os gráficos da Fig. 4 mostram as estimativas das cargas fatoriais das variáveis sem e com rotação pelo método varimax, respectivamente.

```
plot(carfat, pch = 20, col = "red", xlab = "Fator 1", ylab = "Fator 2")
text(carfat, rownames(carfat), adj = 1)
plot(carfatr$loadings, pch = 20, col = "red", xlab = "Fator 1", ylab = "Fator 2")
text(carfatr$loadings, rownames(carfat), adj = 1)
```
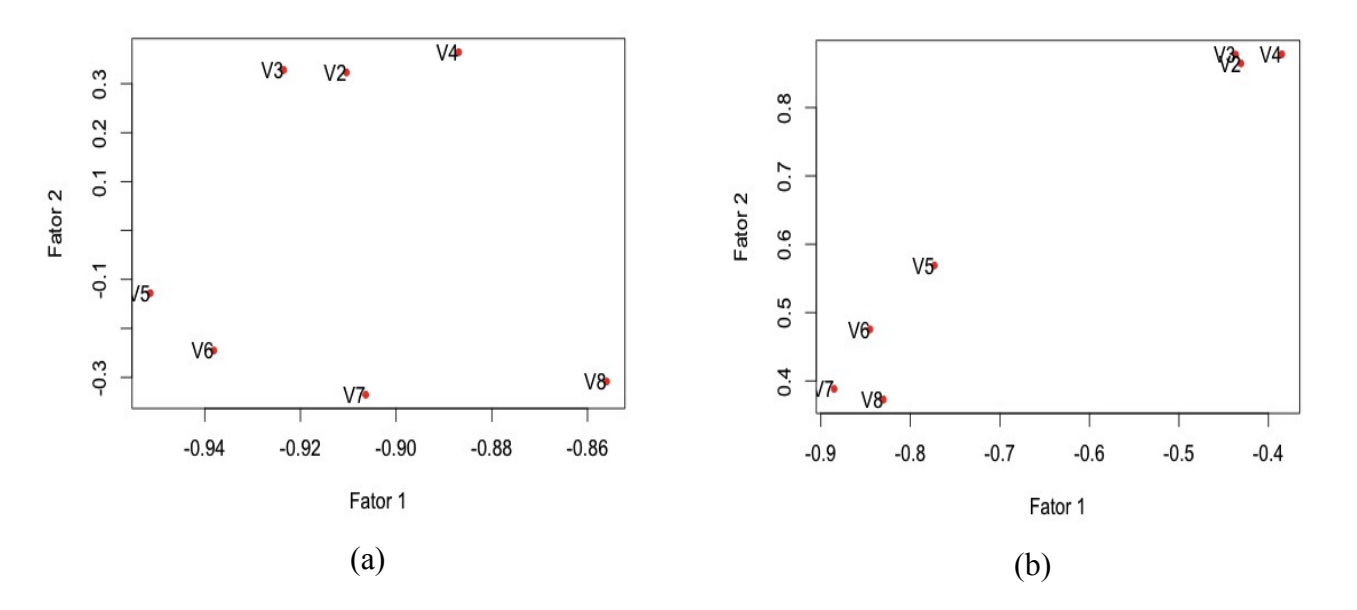

Figura 4. Cargas dos fatores 1 e 2 antes (a) e após rotação pelo método varimax (b).

Comparando os gráficos da Fig. 4, percebemos que após a rotação pelo método varimax há uma separação mais nítida das variáveis em relação aos fatores. Na Fig. 4(b) as variáveis V5, ..., V8 têm cargas mais altas (em valor absoluto) no fator 1, ao passo que V2, V3 e V4 têm cargas mais altas no fator 2. Consultando a descrição das variáveis, os fatores podem ser denominados como desempenho em provas de distâncias mais curtas e desempenho em provas de distâncias mais longas.

Nota 2. Após a rotação varimax, as estimativas das comunalidades (rowSums(carfatr\$loadings^2)) coincidem com as estimativas já obtidas (vide comum). Por quê?

Nota 3. Obtenha uma solução com o método de rotação promax (função promax) e compare com a solução aqui apresentada.

Nota 4. A função factanal do pacote stats em R permite realizar uma análise fatorial a partir de uma matriz de dados *n ×p* ou a partir de uma matriz de covariâncias (ou de correlações) *p × p.* O método de estimação é o de máxima verossimilhança aplicado a uma distribuição normal multivariada.

Nota 5. Procure reproduzir os resultados utilizando outros pacotes estatísticos (por exemplo, SAS, Minitab, SPSS e Statistica).